## ECE/CS 552: Data Path and **Control**

Instructor:Mikko H Lipasti

Fall 2010 University of Wisconsin-Madison

Lecture notes based on set created by Mark Hill.

## Processor Implementation

- Forecast heart of  $552$  key to project
	- Sequential logic design review (brief)
	- Clock methodology (FSD)
	- Datapath 1 CPI
	- Single instruction, 2's complement, unsigned
	- Control
	- Multiple cycle implementation (information only)
	- Microprogramming – Exceptions

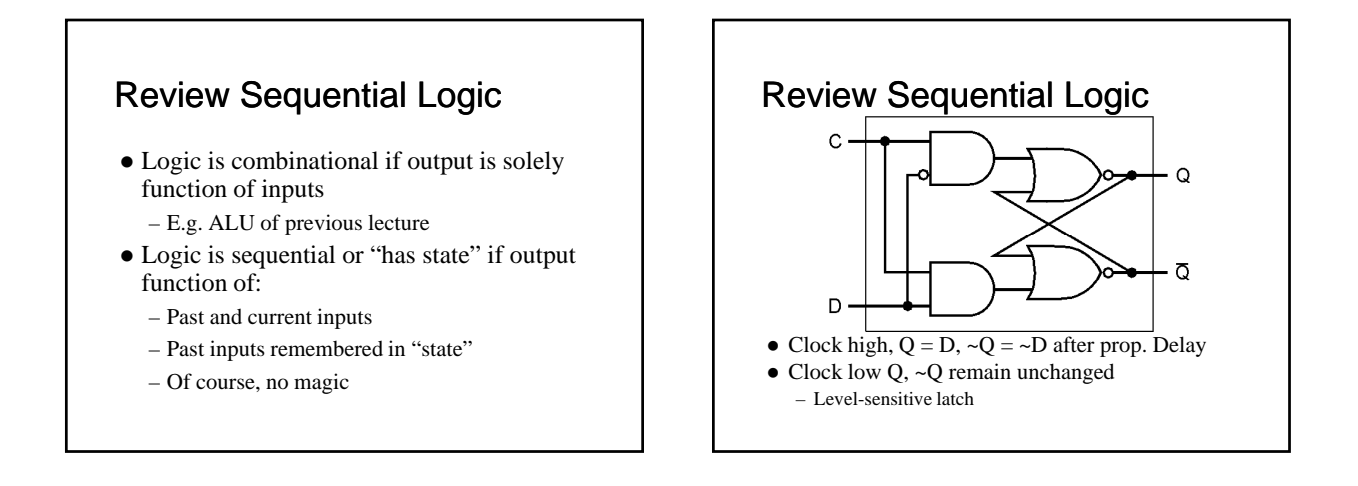

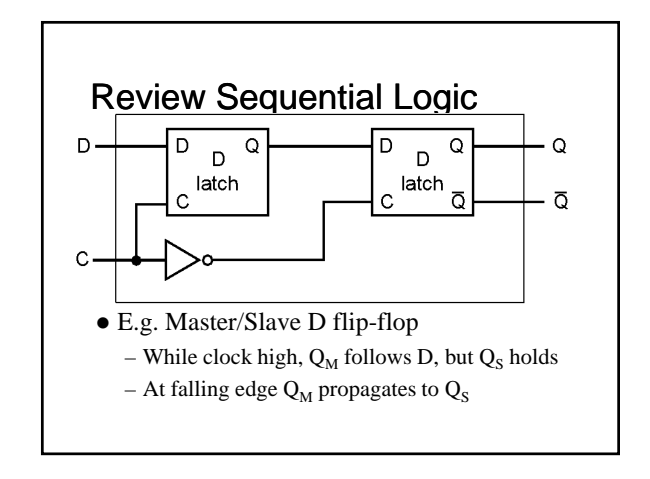

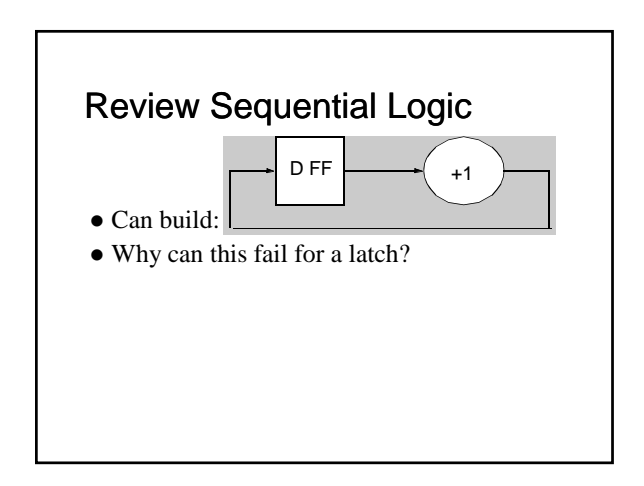

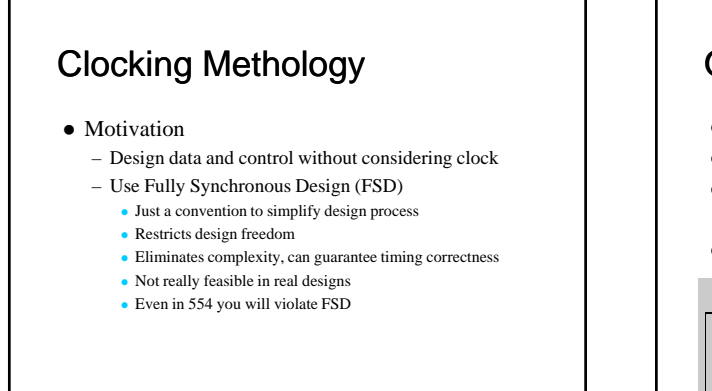

## Our Methodology

- Only flip-flops
- All on the same edge (e.g. falling)
- All with same clock
	- No need to draw clock signals
- All logic finishes in one cycle

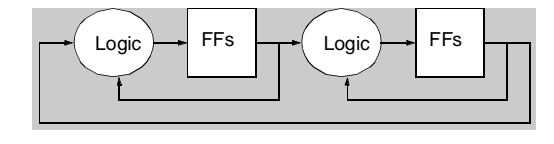

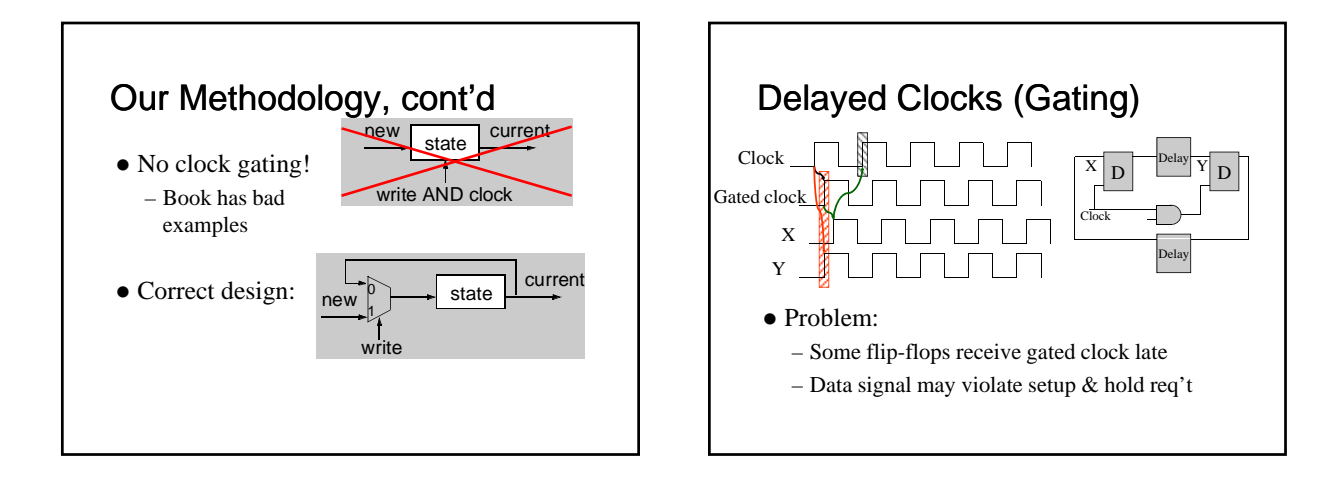

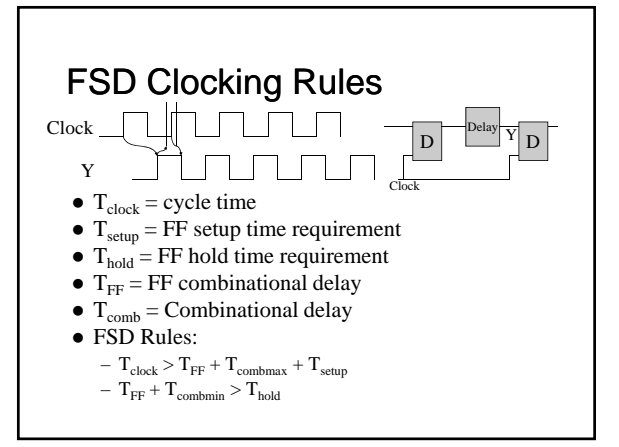

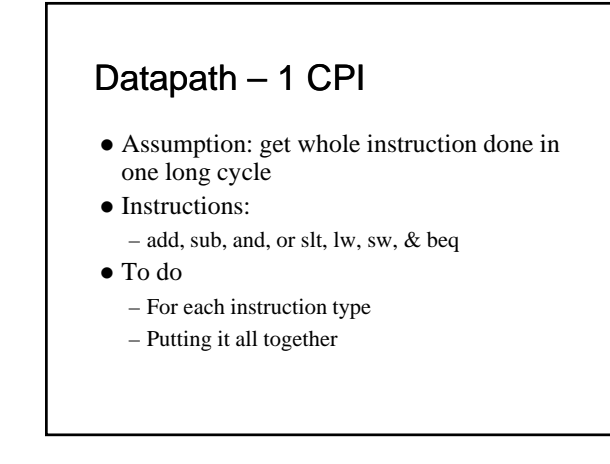

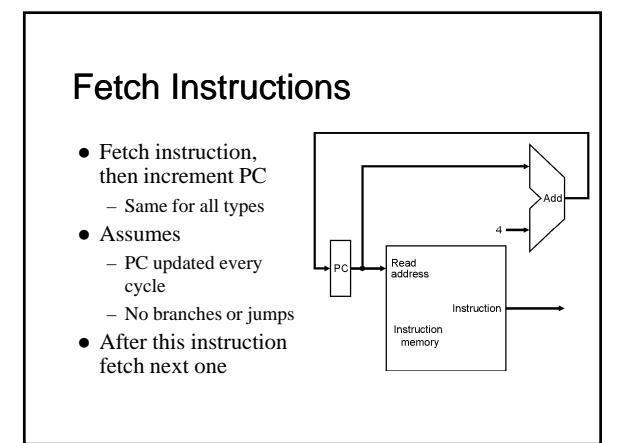

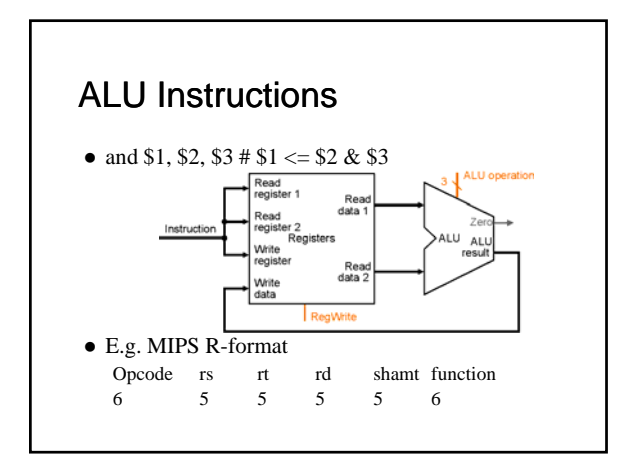

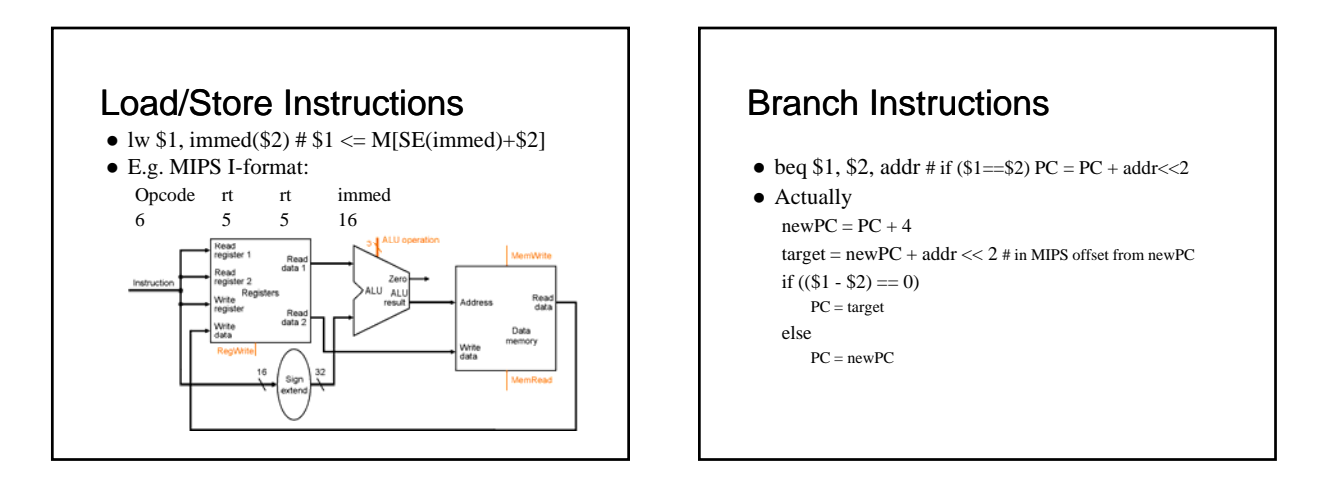

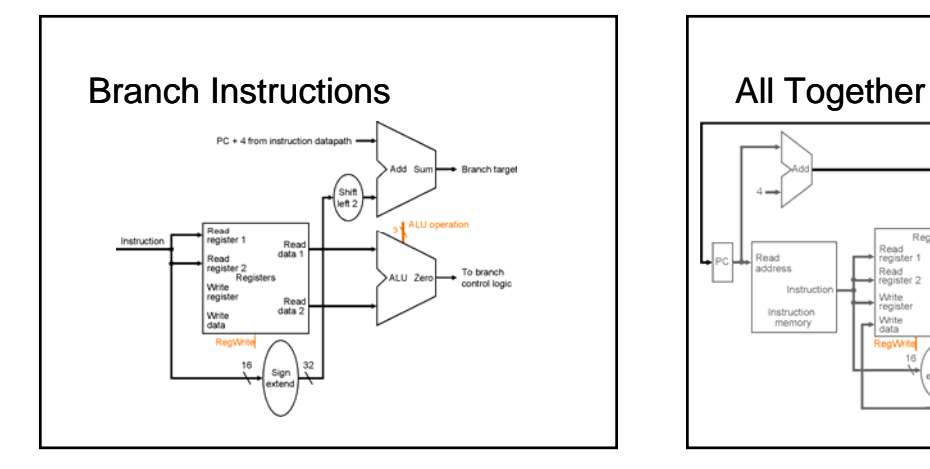

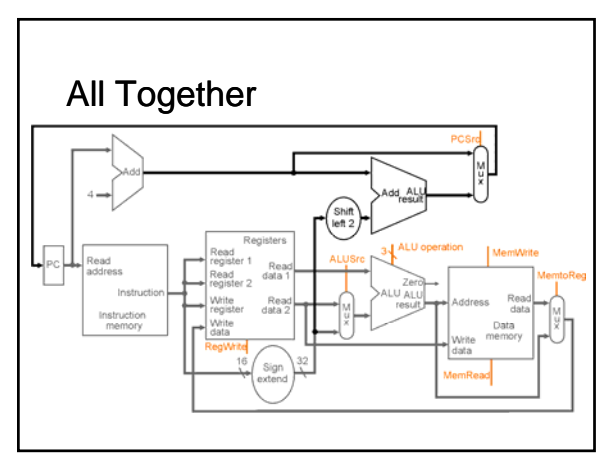

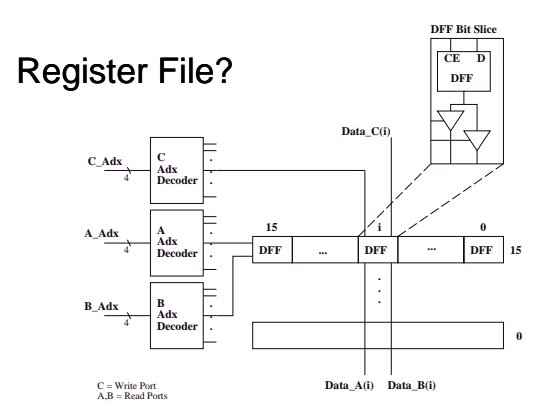

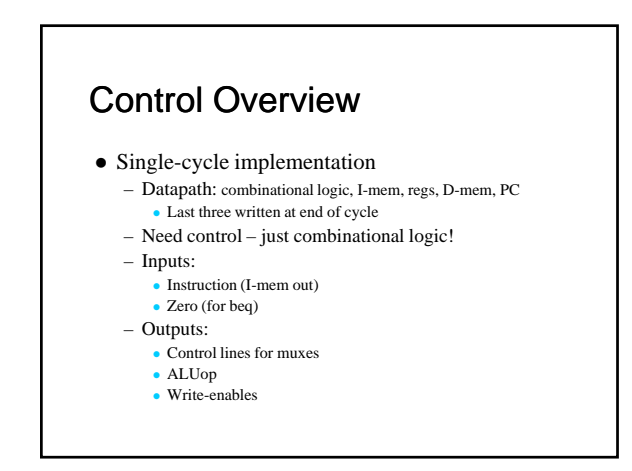

# Control Overview

- Fast control
	- Divide up work on "need to know" basis
	- $-$  Logic with fewer inputs is faster
- $\bullet$  E.g.
	- Global control need not know which ALUop

# ALU Control

Assume ALU uses

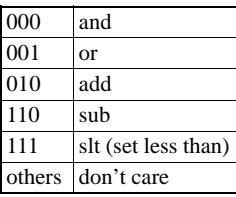

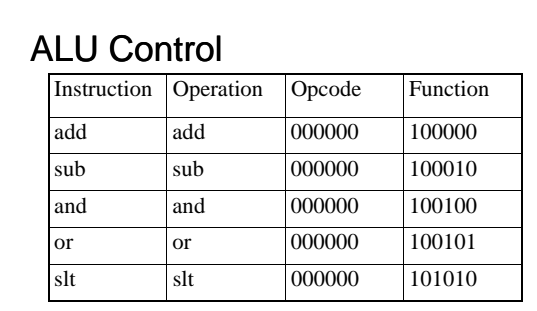

 $\bullet$  ALU-ctrl = f(opcode, function)

# But…don't forget

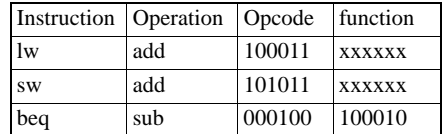

 To simplify ALU-ctrl – ALUop = f(opcode)

2 bits 6 bits

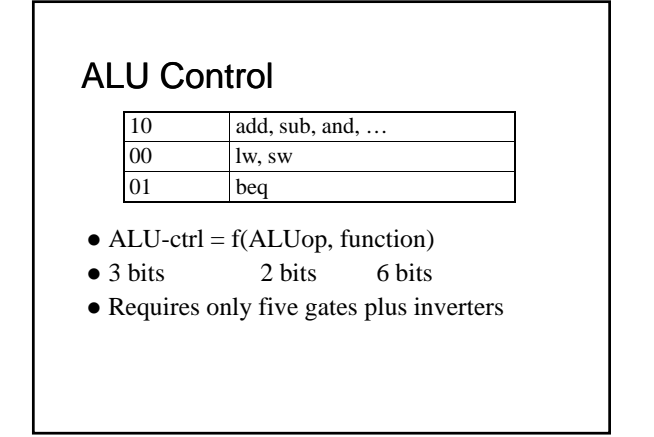

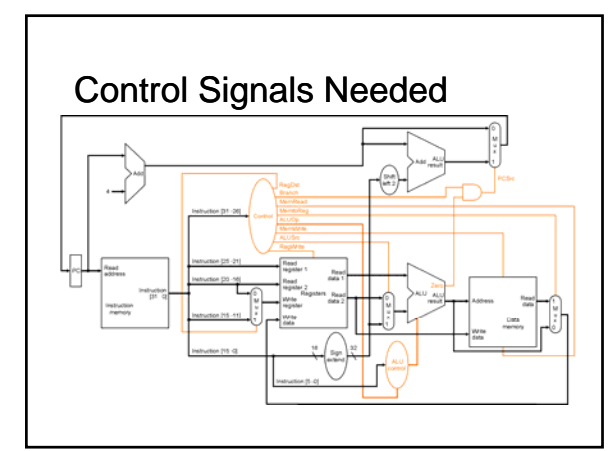

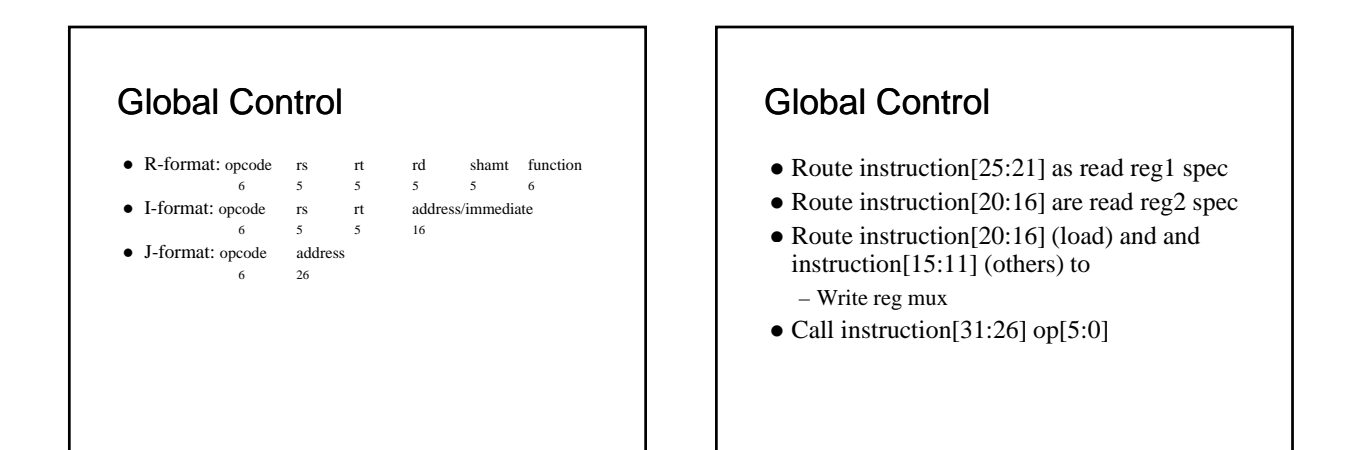

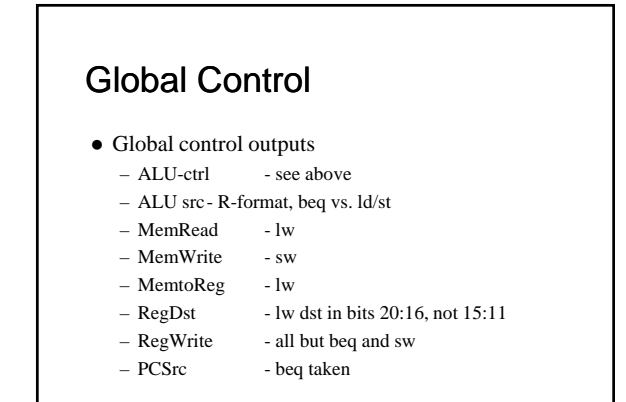

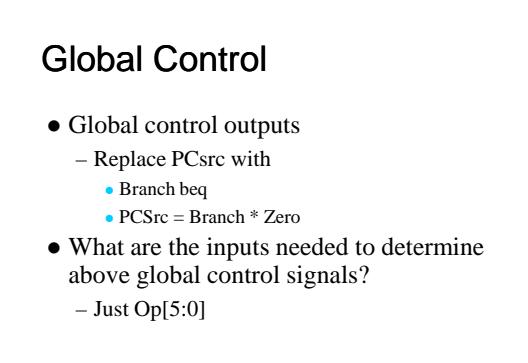

## Global Control

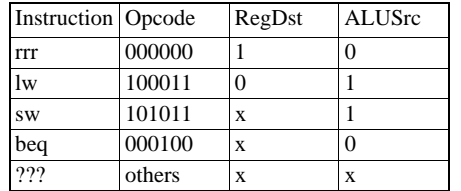

- $RegDst = \sim Op[0]$
- $\bullet$  ALUSrc = Op[0]
- RegWrite  $=$   $\sim$ Op[3]  $*$   $\sim$ Op[2]

# Global Control

- $\bullet$  More complex with entire MIPS ISA
	- Need more systematic structure
	- $-$  Want to share gates between control signals
- Common solution: PLA
	- MIPS opcode space designed to minimize PLA inputs, minterms, and outputs
- Refer to MIPS Opcode map

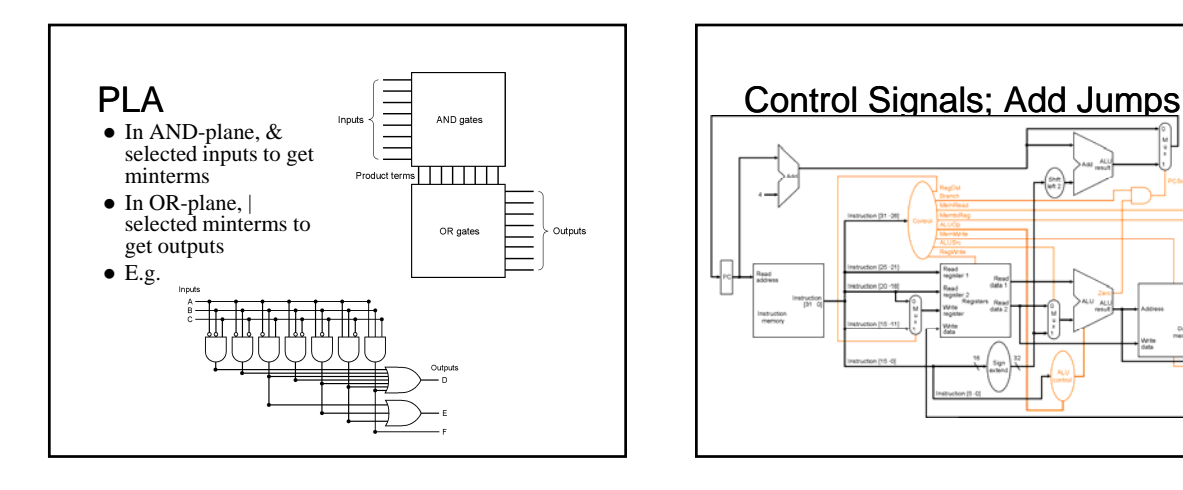

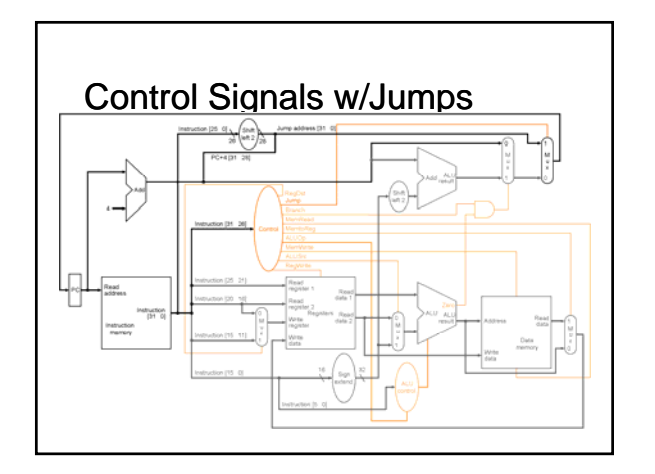

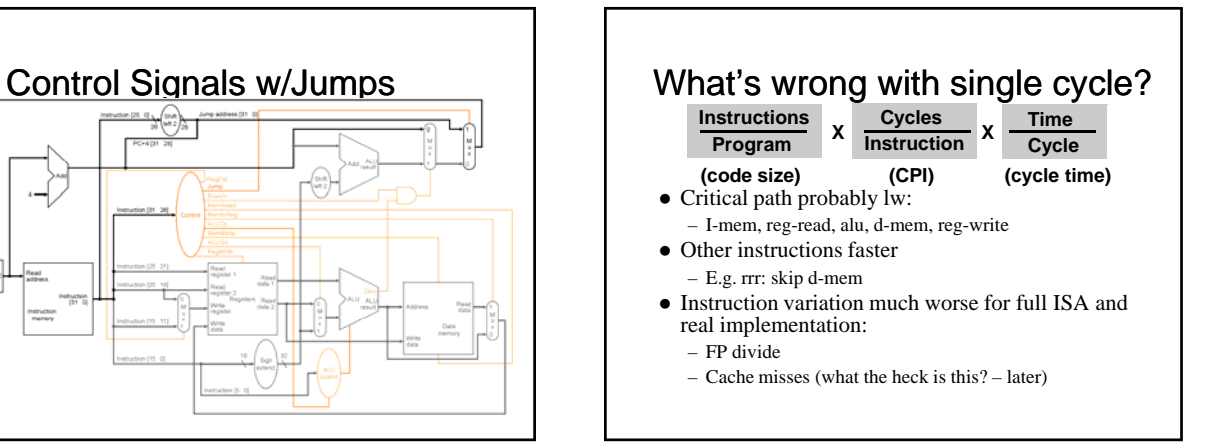

# Single Cycle Implementation

#### • Solution

- Variable clock?
- Too hard to control, design
- Fixed short clock
	- Variable cycles per instruction

## Multi-cycle Implementation

- Clock cycle = max(i-mem,reg-read+reg-write, ALU, d-mem)
- Reuse combinational logic on different cycles  $-$  One memory
	- One ALU without other adders
- $\bullet$  But
	- Control is more complex
	- Need new registers to save values (e.g. IR)
		- Used again on later cycles Logic that computes signals is reused

High-level Multi-cycle Data-path • Note: – Instruction register, memory data register – One memory with address bus – One ALU with ALUOut register Memo<br>data

# Comment on busses

- Share wires to reduce #signals – Distributed multiplexor
- $\bullet$  Multiple sources driving one bus – Ensure only one is active!

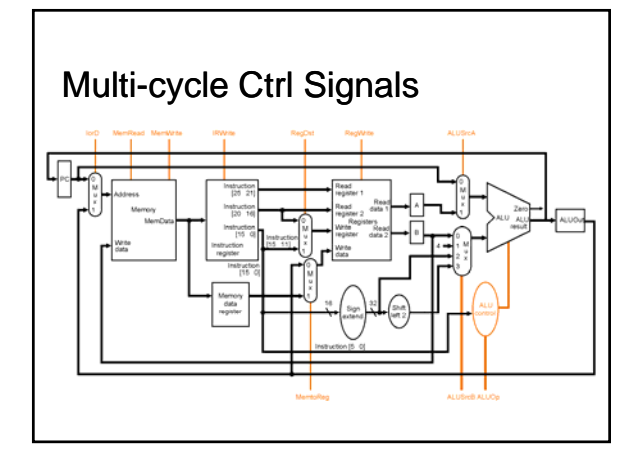

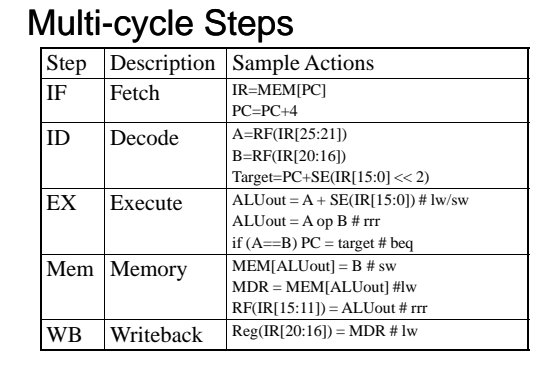

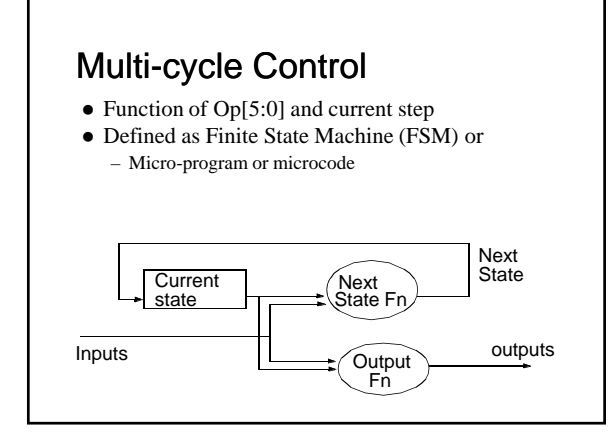

# Finite State Machine (FSM)

- For each state, define:
	- Control signals for datapath for this cycle
	- Control signals to determine next state
- All instructions start in same IF state
- Instructions terminate by making IF next – After proper PC update, of course

# Multi-cycle Example

- Datapath (Fig. 5.33 from book) – Will walk *and \$1, \$2, \$3* through datapath
- Look at control FSM (Fig. 5.42 from book)
- Will walk *and \$1, \$2, \$3* through FSM Will skip
	- Repeat for lw, sw, beq taken, beq n-t, j

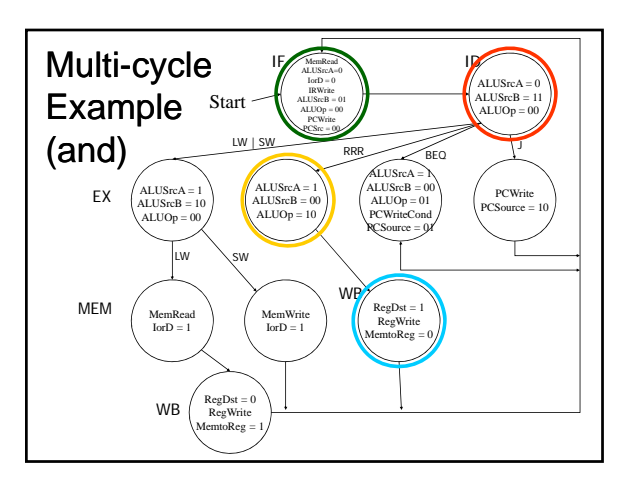

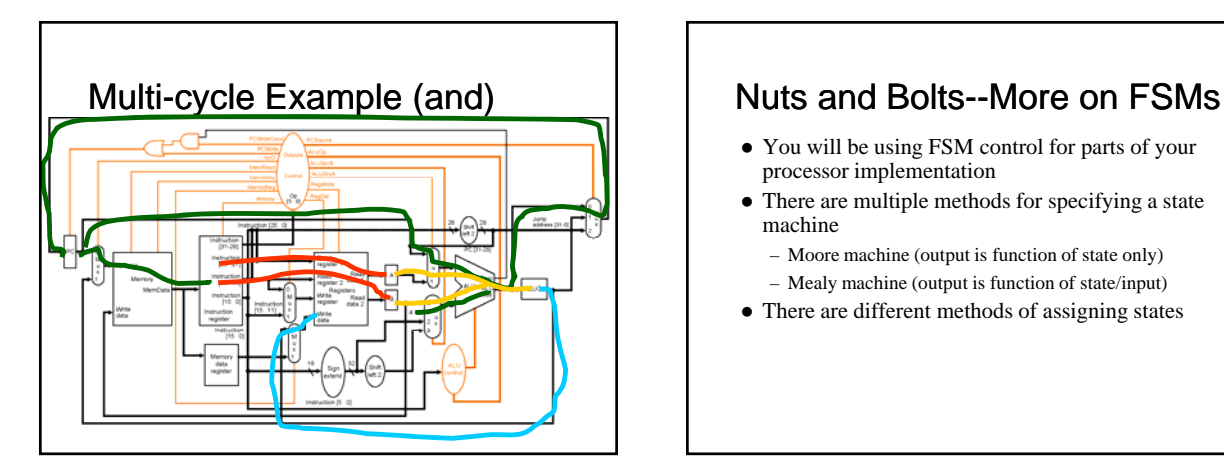

# You will be using FSM control for parts of your processor implementation

- There are multiple methods for specifying a state machine
	- Moore machine (output is function of state only) – Mealy machine (output is function of state/input)
- There are different methods of assigning states

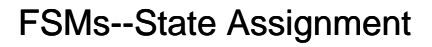

- State assignment is converting logical states to binary representation
	- Use ECE 352 methods to build real state machine
- Is state assignment interesting/important?
	- Judicious choice of state representation can make next state fcn/output fcn have fewer gates
	- Optimal solution is hard, but having intuition is helpful (CAD tools can also help in practice)

## State Assignment--Example

- 10 states in multicycle control FSM
	- Each state can have 1 of 16 ( $2^{\wedge}4$ ) encodings with "dense" state representation
	- Any choice of encoding is fine functionally as long as all states are unique
- Appendix C-26 example: RegWrite signal

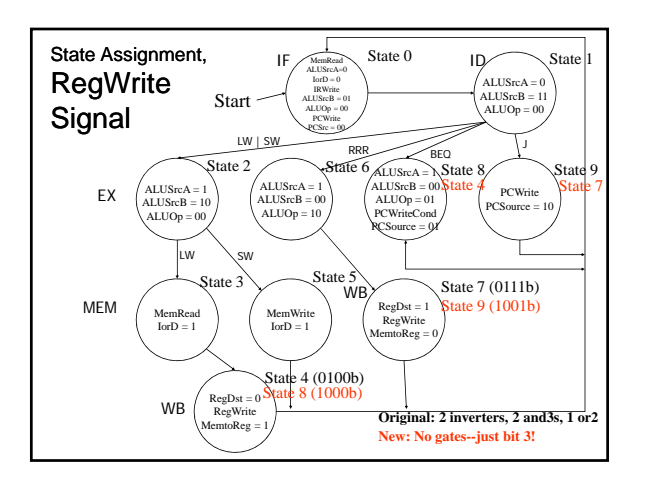

# Summary

- Processor implementation
	- Datapath
	- Control
- Single cycle implementation
- Next: microprogramming
- Remaining slides for reference only

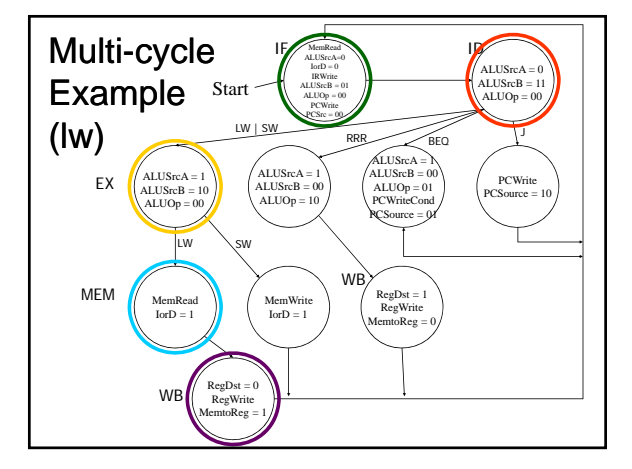

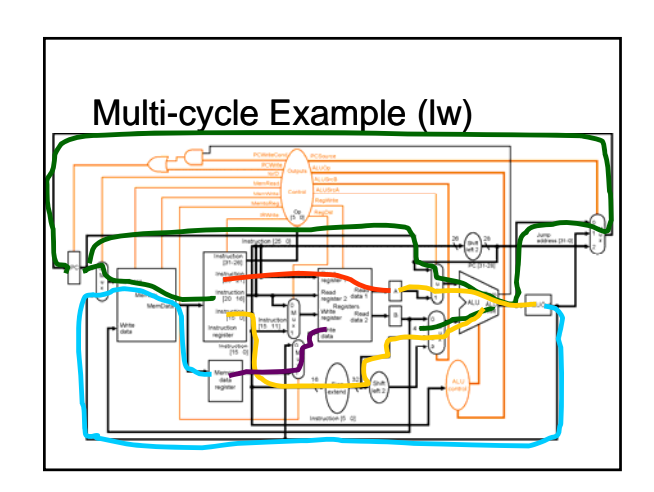

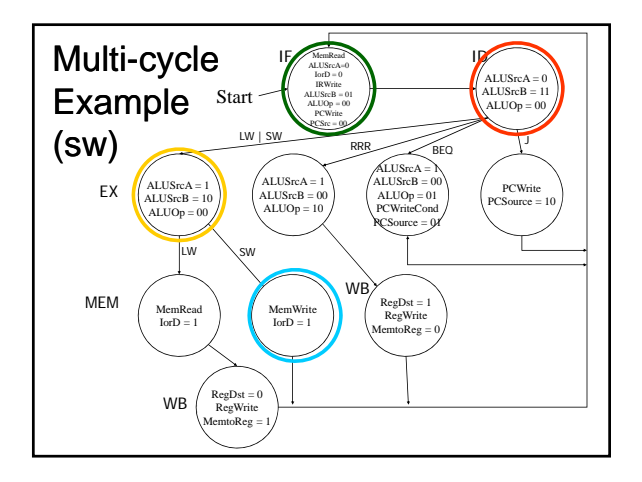

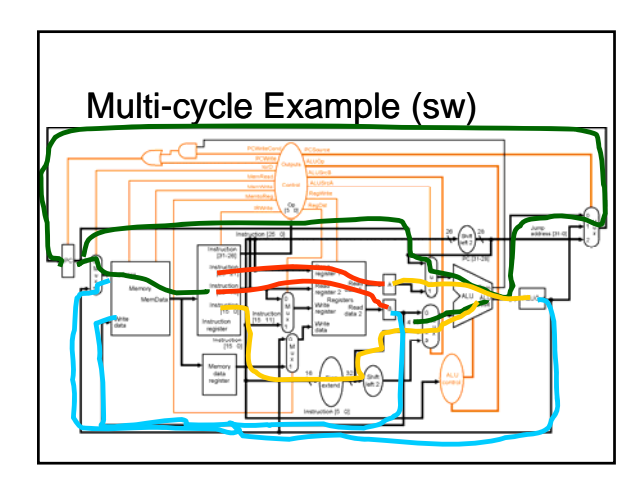

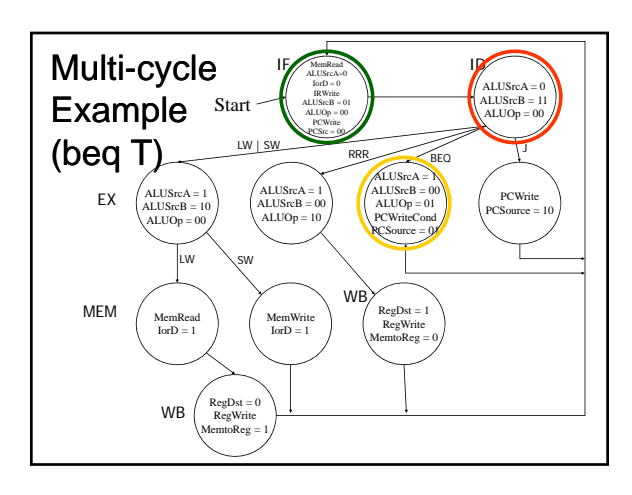

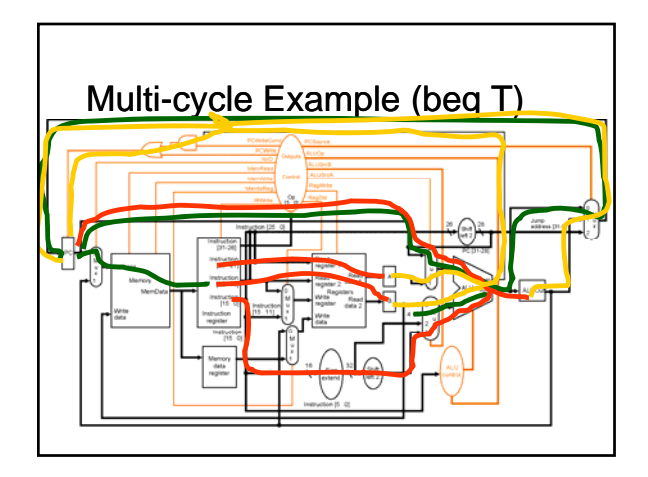

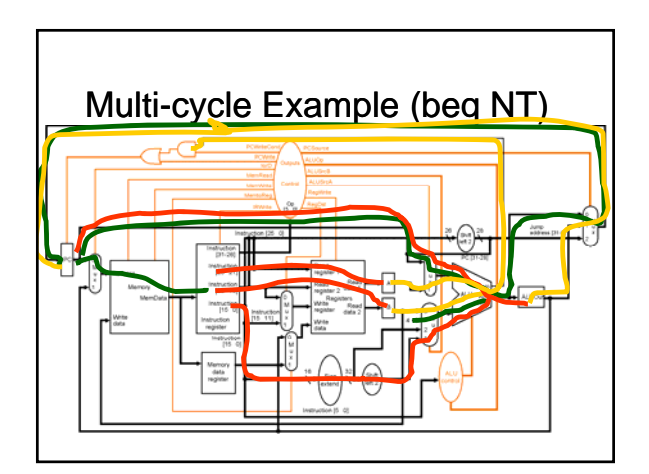

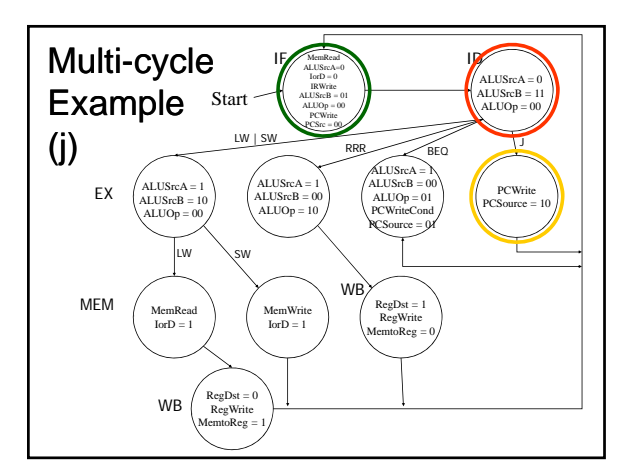

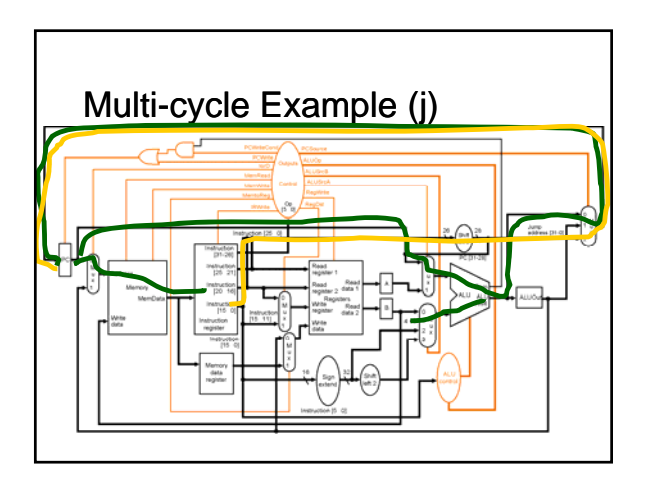